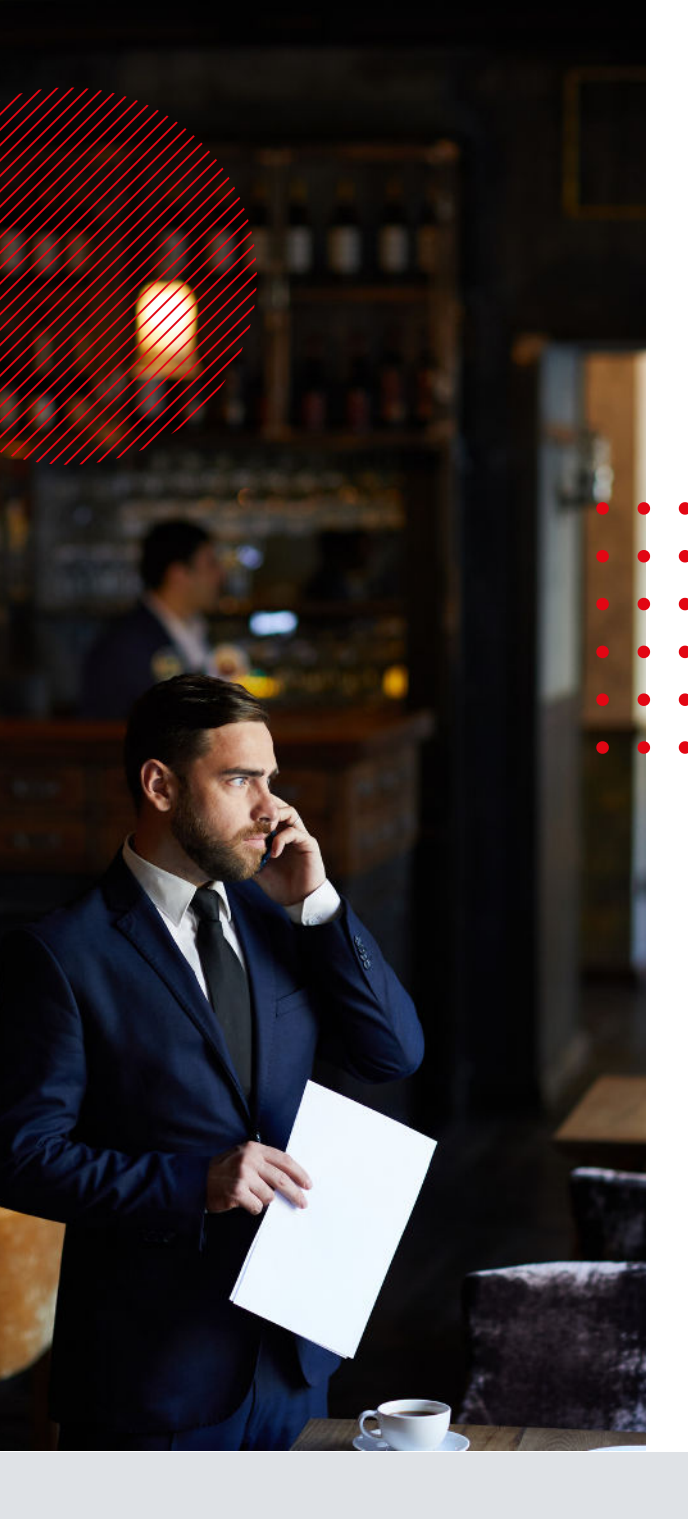

# Muplusconsulting consultant en restauration

# **Catalogue**  DE **FORMATIONS**

Référentiel National Qualité

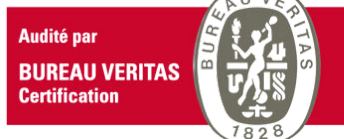

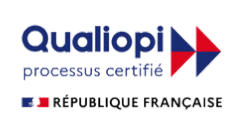

Délivré au titre de la catégorie : action de formation

**Christophe GUINOT NNPLUSCONSULTING SARL**

**07 71 81 43 33**

 $\boldsymbol{\mathcal{B}}$ 

**christophe@nnplusconsulting.com**

**22 rue de Béarn | 33700 Mérignac**

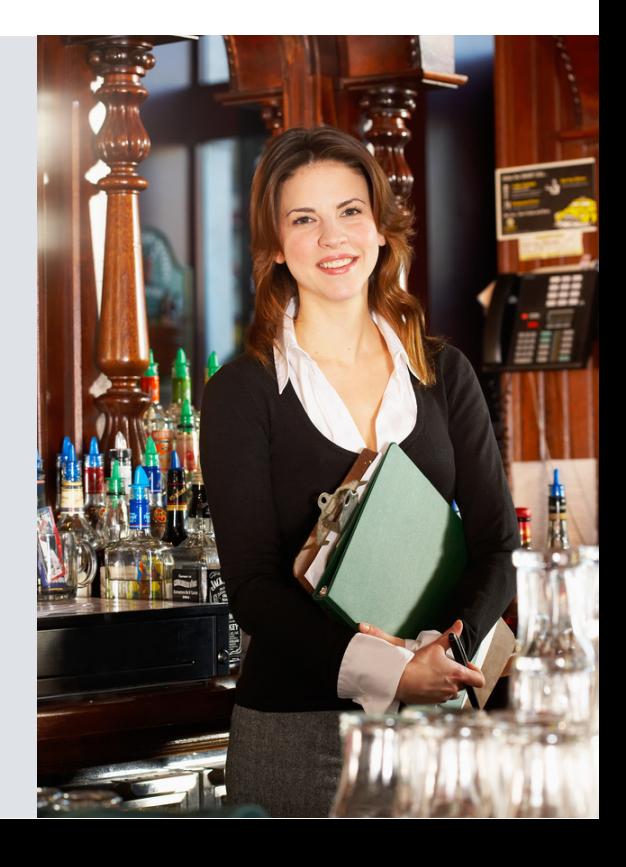

# Muplusconsulting consultant en restauration [formation, gestion & pilotage]

# **Catalogue**  DE **FORMATIONS**

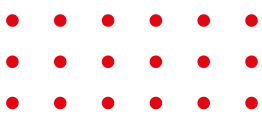

# **Sommaire**

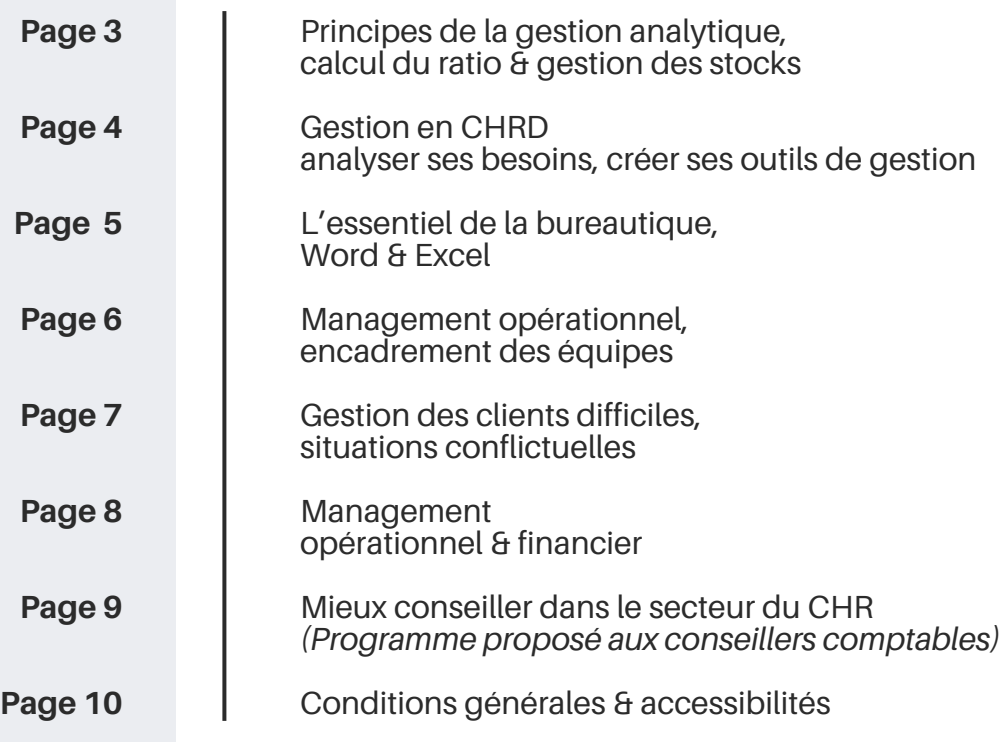

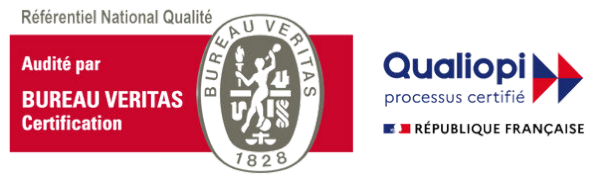

Délivré au titre de la catégorie : action de formation

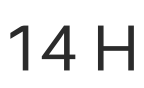

# **PRINCIPES DE GESTION ANALYTIQUE / GESTION DES STOCKS ET DES RATIOS**

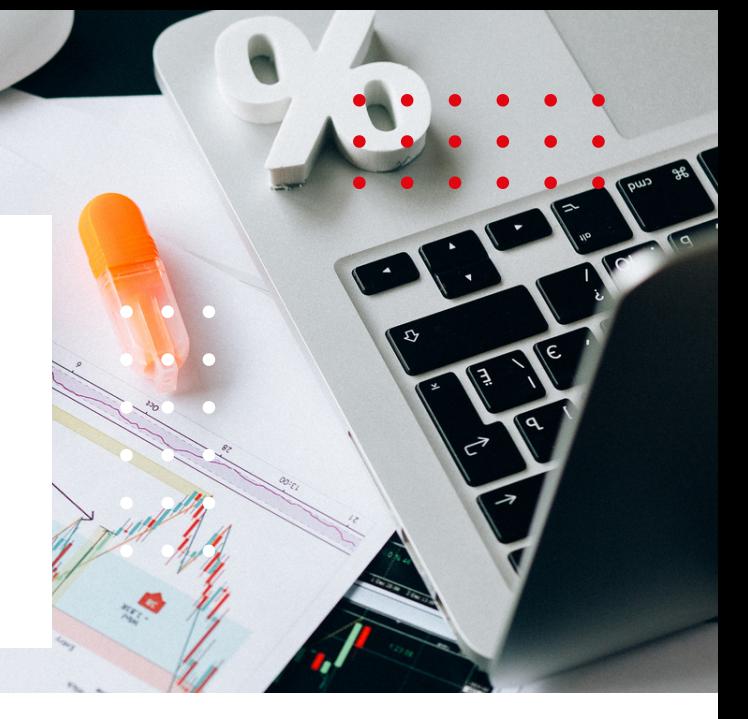

# **Public concerné**

- Créateurs ou repreneurs d'affaires qui démarrent sans expérience ni connaissance en gestion
- Responsables de centres de profits / managers / futurs managers

**Pré-requis** Aucun

# **Objectifs généraux**

Sensibiliser les collaborateurs avec des supports simples et des exercices, à l'importance de la gestion analytique en restauration. [Matières premières et ressources humaines]

À l'issue de la formation, les participants seront plus à l'aise pour :

- Identifier les points sensibles
- Calculer un coût de revient et un prix de vente, la tva
- Avoir plus de visibilité et définir les axes de progrès

# **La gestion analytique**

- Définition de la gestion analytique [différence entre gestion et comptabilité]
- Définition des ratios, marges, coefficients
- Comment calculer un ratio théorique, la marge, le coefficient…
- La différence entre un ratio théorique et un ratio réel [quels sont les facteurs de risques]
- Exercices pratiques

### **Les outils de gestion**

- Les outils pour une bonne gestion analytique
	- Définitions
	- Rôles
	- Exercices pratiques
- Calculer les coûts de revient (nourriture et boissons)
- Calculer un prix de vente
- Définir ses besoins en matière première
- Gérer un stock matière première
- Les incidences d'une bonne [ou mauvaise] gestion
- Les outils à utiliser pour un suivi performant
- Mettre en place un système de gestion

# 14 H

# **Gestion en CHRD**

**Analyser ses besoins ; créer ses outils de gestion ; optimiser les résultats** 

**Présentiel / intra entreprise**

- 
- 
- 

# **Public concerné**

- Tous les dirigeants et les responsables de services
- Les dirigeants de jeunes entreprises ou confrontés à la mutation économique actuelle **PRÉ-REQUIS**

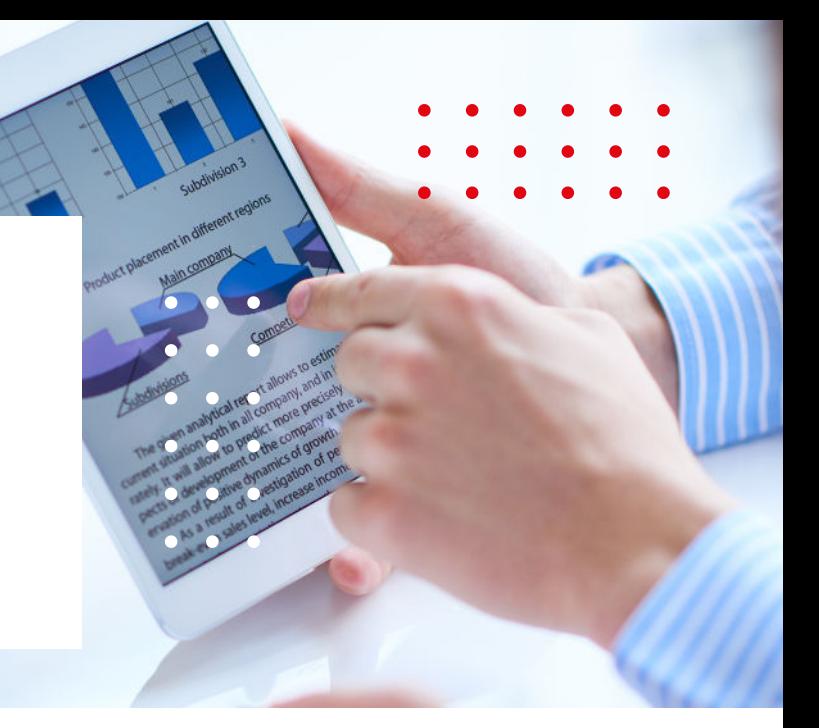

# **Objectifs généraux**

Offrir aux participants du secteur CHRD les moyens d'effectuer un diagnostic de leur activité et de mettre à leur disposition les outils concrets (tableau de bord) de mesures correctives de gestion

- Connexion internet + PC avec Microsoft office
- Connaissances basiques Excel [test préalable]
- Adresse mail valide et accessible

# **À l'issue de cette formation, les participants seront mieux informés et plus avisés pour :**

- Connaitre les éléments essentiels pour bien gérer une affaire (le schéma économique de son établissement)
- Identifier les points sensibles (zones de risques) susceptibles de conduire à un échec
- Disposer d'indicateurs de mesures de la bonne marche de l'affaire
- Savoir élaborer un compte de résultat adapté à leur activité pour dégager leurs principales marges
- Avoir identifié les axes d'amélioration de leur gestion
- Disposer d'une méthode de calcul des marges
- Concevoir des procédures et des outils de gestion destinés à favoriser l'amélioration de la marge

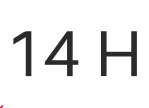

# **L'essentiel de la Bureautique**

Débutants en informatique désirant une formation sur les fondamentaux d'un PC bureautique en utilisant Microsoft Office

# **Objectifs généraux**

- Mieux exploiter votre ordinateur
- Utiliser des fonctions de base des principaux logiciels WORD & EXCEL afin de produire des documents simples et de les communiquer

### **Pré-requis**

**Public concerné**

- Connaitre les bases du clavier et si possible avoir utilisé Windows ou la souris
- Ordinateur avec pack Office [Word & Excel]

## DÉCOUVERTE DE WORD DE DÉCOUVERTE D'EXCEL

#### **Généralités**

- Barre des menus
- Utilisateur du curseur
- Barre des tâches

#### **Création de documents**

- À partir d'un document vierge
- À partir d'un modèle Saisie et modification de texte

#### **Présentation**

- Mise en forme de texte (gras, souligné, bordure, couleur…)
- Insertion d'une image
- Manipulation de texte (supprimer, déplacer, copier/coller, couper/coller)

#### **Impression**

- Positionner un texte entre les marges
- Définir la mise en page (marges, orientation, numérotation des pages, en-têtes et pieds de page)
- Sauvegarder, prévisualiser et imprimer un document

#### **Prise en main de l'environnement**

- Utilisation des cellules
- Feuilles, classeur
- Création d'un tableau (saisie-modification)
- Mise en forme
- Enregistrement

#### **Formules**

Utilisation des formules basiques (addition, soustraction, moyenne…)

#### **Impression**

- Définir la mise en page : marges, orientation, numérotation des pages, entêtes et pieds de page
- Sauvegarder, pré-visualiser et imprimer un document
- Intégrer un tableau Excel dans un document Word : principe du copier / coller

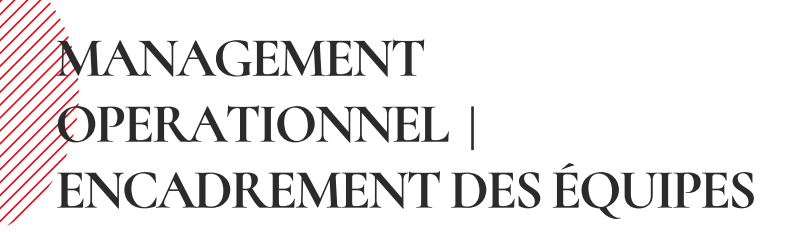

# **Présentiel ou FOAD**

14 H

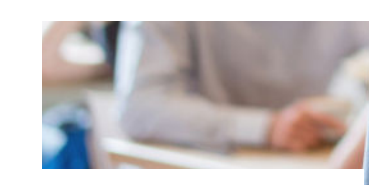

Managers / futurs managers **Public concerné**

 $\mathbf{r}$ 

# **Pré-requis**

- Connexion internet + PC ou tablette avec webcam et micro [FOAD]
- Adresse mail valide et accessible [FOAD]

# **Objectifs généraux**

Cette formation permet d'apporter des réponses concrètes et opérationnelles aux préoccupations du manager en termes d'animation d'une équipe et de faire un point sur les différentes formes de management existantes.

À l'issue de cette formation, les participants seront mieux informés et plus avisés pour :

- Définir le rôle et le positionnement du manager
- Exercer de manière efficace
- Décider, organiser et contrôler l'activité
- Structurer une réunion d'équipe
- Faire face aux situations de communication difficiles

### **Détail du programme de formation**

- Manager, ça s'apprend
- Management opérationnel : objectifs
- Le métier de manager
- Savoir-faire & savoir-être en entreprise
- Les types de management
- Les tâches du manager
- La motivation
- Le gestionnaire d'activité
- La communication
- Un nouveau membre dans une équipe

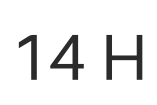

# **GESTION DES CLIENTS DIFFICILES | SITUATIONS CONFICTUELLES**

# **Public concerné**

Cette formation s'adresse aux managers, exploitants, personnes en relation avec la clientèle.

# **Objectifs généraux**

À l'issue de cette formation, les participants seront capables de :

- Mieux se connaitre en tant que communicant
- Gérer les conflits dans la relation durable
- Positiver la communication
- Gérer les conflits dans le groupe

### **Se connaitre en tant que communicant**

COMMUNIQUER GAGNANT/GAGNANT

- Analyse stratégique de ses interlocuteurs
- Positiver la relation
- Utiliser un vocabulaire positif et concret

#### **Se connaitre en tant que communicant**

- Qu'est-ce qu'un conflit ?
- Origine du conflit
- À quoi/qui ça sert ?
- Le 8 infernal et comment s'en sortir
- Les 5 premières minutes
- Repérer le mode de communication de mon interlocuteur
- Convaincre et négocier

## **Gérer les conflits dans le groupe**

- Comprendre la dynamique de groupe
- Comment gérer mon équipe ?
- La dynamique des groupes en 5 étapes.
- Reconnaitre les rôles
- Gérer les conflits
	- Les signes avant-coureurs
	- Prévenir les conflits avant qu'ils ne naissent

#### **Jeux de rôles & ateliers pédagogiques**

- Gérer un conflit simple, utiliser la méthode LATTE
- Gérer un client agressif
- Gérer un conflit entre deux collaborateurs

# 14 H / 7 H **\***

# **FORMATION EN MANAGEMENT OPÉRATIONNEL & FINANCIER**

**Gestion globale pour le secteur de la restauration**

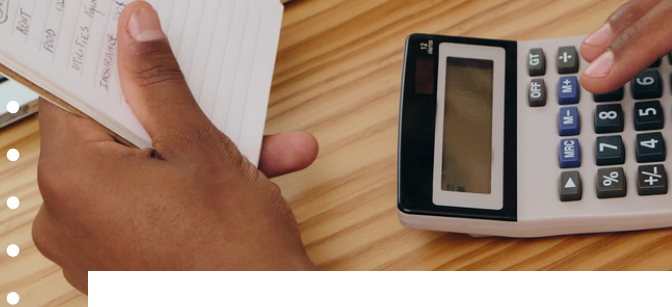

# **Objectifs généraux**

Ce programme vise à développer les compétences essentielles nécessaires pour gérer efficacement les opérations quotidiennes d'un établissement de restauration et prendre des décisions éclairées.

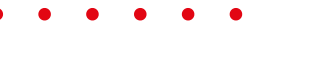

**Public concerné**

Cette formation s'adresse aux dirigeants, futurs dirigeants, responsables d'un centre de profit.

*Ce programme de formation peut être dispensé sous forme de séminaires, d'ateliers pratiques, de sessions de coaching individuel ou en groupe.*

*Il peut être adapté en fonction des besoins spécifiques de votre entreprise ou de votre équipe.*

7 H **1. Maitriser les concepts du management opérationnel :** 

- Comprendre les principes de base du management et son application dans le secteur de la restauration.
- Apprendre à définir des objectifs clairs et à élaborer des plans d'action pour les atteindre.
- **2. Gérer les ressources humaines :**
	- Recrutement et sélection du personnel.
- Formation et développement des employés.
- Gestion des horaires de travail et des plannings.
- Motivation et leadership dans un environnement de restauration.
- **3. Gérer l'opérationnel :**

14 H

7 H

- Contrôle des coûts et gestion des stocks.
- Gestion des fournisseurs et des achats.
- Optimisation des processus de production et de service.
- Gestion de la qualité et de la satisfaction client.

**4. Optimiser la gestion financière :** 14 H

- Analyse des états financiers.
- Établissement et suivi des budgets.
- Rentabilité et rentabilisation des investissements.
- Gestion des flux de trésorerie.

**5. Définir une stratégie marketing :**

- Étude de marché et analyse de la concurrence.
- Élaboration d'une stratégie de marketing adaptée à la restauration.
- Promotion et communication efficace.
- Gestion de la relation client.

7 H

### **Coût pédagogique :**

**Module de 7h : 990 € HT (1188 € TTC) Module de 14h : 1980 € HT (2376 € TTC)**

# **MIEUX CONSEILLER DANS LE DOMAINE DU C.H.R**

# **Formation conseillers comptables**

# **Public concerné**

Cette formation est destinée à permettre aux **conseillers comptables** de prodiguer des conseils pragmatiques et pertinents auprès de leurs clients dans le domaine du C.H.R

# **Objectifs généraux**

À l'issue de cette formation, les participants seront mieux informés et plus avisés pour :

- Mieux connaitre le domaine C.H.R. et les clients qui opèrent dans ce domaine
- Comprendre pour proposer des actions correctives adaptées et mieux conseiller ses clients en s'appuyant sur des points précis liés à la gestion opérationnelle.

#### **Connaître les contraintes & obligations réglementaires**

- Les licences (permis d'exploitation)
- Les contraintes sociales

#### **Adapter les indicateurs performance dans le secteur du CHR**

- Les ratios clés de la performance dans les CHR
- L'enjeu financier subit par l'entreprise

### **Prévoir la gestion RH**

- La masse salariale, ratio
- Les besoins en compétences et en ressources humaines
- Planification et organisation des ressources humaines [horaires, recrutement, formation]

### **Optimiser la gestion opérationnelle & financière**

Techniques de gestion financière spécifiques au CHR

- Le budget prévisionnel basé sur le mode de fonctionnement et l'environnement de l'établissement
- Le symptôme d'alerte dans les CHR
- Les causes principales des dérives
- Les erreurs fonctionnelles des exploitants

**Recommander & préconiser les outils & les actions de gestion opérationnelle et de gestion RH**

#### *Gestion opérationnelle*

- Mesurer et identifier les sources d'écarts [théorique / réalisé]
- Les secteurs opérationnels pour effectuer une amélioration (de l'achat à la production)
- Définir les axes et les outils d'améliorations pour optimiser les résultats

#### *Gestion RH*

- Les process / les fiches de postes / les besoins en compétences
- Les outils de planification et de gestion RH
- La productivité
- Les outils de mesures des performances

### **Coût pédagogique : 990 € HT (1188 €)**

# **Conditions générales Accessibilités &**

# **Méthodes & moyens pédagogiques :**

- Exposé participatif
- Cas pratique [travaux en ligne]
- Apport de connaissances
- Étude de cas individuels, mise en situation [partage de documents]
- Remise de documents et outils [envoyés par mail]

#### Moyens Méthodes

Expositive, Démonstrative, Interrogative, Active

#### **Environnement**

Privilégier un endroit calme

Support [ZOOM] pour les formations dispensées en visio-conférence.

## **Dispositifs d'évaluations :**

#### **Pendant la formation À la fin de la formation Après la formation**

- Quizz
- Cas pratique
- Exercices individuels
- Test d'évaluation des connaissances de fin de

formation

Un questionnaire sera envoyé au stagiaire après la formation pour avoir un retour qui permettra de mesurer sa satisfaction

## **Intervenant :**

Christophe GUINOT ; CEO NNPLUSCONSULTING

## **Validation de la formation :**

Une attestation de suivi de formation est délivrée en fin de formation.

### **Handicaps :**

Les formations sont ouvertes aux personnes handicapées. En fonction des situations, des adaptations possibles seront étudiées. Possibilité d'établir la compatibilité ou l'incompatibilité entre le handicap et la formation.

# **Modalités & délai d'accès à la formation :**

**Contact d'information et d'inscription :**

Christophe GUINOT email : [info@nnplusconsulting.com](mailto:info@nnplusconsulting.com) Tél : 07 71 81 43 33

Formation réalisée sous 1 mois après confirmation de l'inscription.

Admission : test de positionnement au démarrage de la formation.

# Muplusconsulting consultant en restauration

# **Christophe GUINOT NNPLUSCONSULTING SARL**

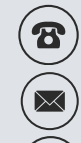

**07 71 81 43 33**

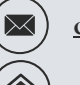

**[christophe@nnplusconsulting.com](mailto:christophe@nnplusconsulting.com)**

**22 rue de Béarn | 33700 Mérignac**

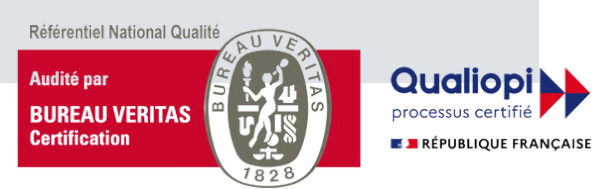

Délivré au titre de la catégorie : action de formation

NN PLUS CONSULTING SARL unipersonnelle Capital de 2000 € | RCS Bordeaux 832 364 509 NAF : 7022 Z Déclaration d'activité enregistrée sous le numéro 75331201433 auprès de la préfète de région NOUVELLE AQUITAINE Dernière mise à jour : 12/2023